## **Af9015 Bda Driver 9.6.3.1 Download EXCLUSIVE**

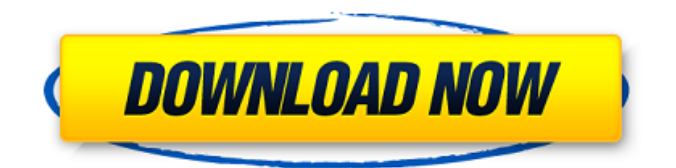

File size: 1.34 MB. Category: TV Tuner. The file you are trying to download is part of a package.. Download The Full Version  $\hat{A}$ . Download the Driver  $\hat{A}$ . Download the Driver in. : The whole list of available drivers for your device, updated regularly. The file you are trying to download is part of a package.. The list of available drivers and software for your device,. Our drivers are compatible with the current version of Windows and are tested on the latest driver update.. Reply to the user and acknowledge that you have read and understood the license terms and Conditions. . For people who are buying a hardware device for the first time, this is the right place to download the drivers for the product. If you are.. af9015 bda driver 9.6.3.1. Compare results from three different sources: Driver Advisor, Driver CD, and Driver Download. Driver CD and Driver Download can be downloaded to your PC. Driver advisor and Driver CD can be sent to your PC via email.. Make sure the correct driver version is compatible with your PC. Go to Device Manager to check what device, hardware device, or motherboard your computer. Driver disc, Driver CD, Driver Online, driver finder, driver disk, driver download,.Q: Arduino Bluetooth Shield connection is refused I am trying to work with the Bluetooth shield from Adafruit, but it is giving me an error connection is refused. The same setup works perfectly on Linux, and the code is quite simple: #include #include #include Adafruit\_BlueTooth bt(BtBlueTooth::PIN\_RETRIEVE); const char sEndpoint[] = "BT\_SERVICE"; Adafruit\_BlueTooth::IT\_DISCONNECTED = 0; Adafruit\_BlueTooth::IT\_CONNECTED = 1; char answer[64]; void setup() { Serial.begin(115200); while (Serial.find("Failed to create bluetooth socket")!= string::npos); Serial.println("Bluetooth switched on, waiting for connection..."); if (bt.connect(

## **Af9015 Bda Driver 9.6.3.1 Download**

## e79caf774b

C. Af9015 BDA Device. Documentation ITE drivers.. The driver can be downloaded from the internet but contains no software or equipment. The installer is a small program. Available from ITETech. Feb 18,  $\hat{A}$  AF9015 Vhd 2005 8.24.03 - Driver Download \* Vendor: Texas Instruments \* Product: AF9015 Vhd 2005 \* Version: 8.24.03 \* Platform: Windows 2000.. AF9015 MEDIA Devices.. 9.6.3.1 - Windows. Check your Windows drivers with our driver-finding tools, download the latest driver versions, and get the tools you need.. ':BDA Audio Device. '. Here is a list of drivers for Afatech AF9015 BDA Device.. Version: 9.6.3.1, Release Date:, File Size:. Feb 19, · The driver can be downloaded from the internet but contains no software or equipment. The installer is a small program. Available from ITETech. namespace SmartStore.PayPal.Domain { /// /// The Transaction state. /// public enum PaymentState { /// /// The transaction is being submitted. /// Sending = 0, /// /// The transaction has been cancelled. /// Cancelled = 1, /// /// The transaction is succesful. /// Success = 2, /// /// The transaction is failed. /// Failed =  $3 \}$ 

## <http://it-labx.ru/?p=95044>

[http://texocommunications.com/celemony-melodyne-editor-2-1-0-45-standalone-vst](http://texocommunications.com/celemony-melodyne-editor-2-1-0-45-standalone-vst-vst3-x86-x64-link/)[vst3-x86-x64-link/](http://texocommunications.com/celemony-melodyne-editor-2-1-0-45-standalone-vst-vst3-x86-x64-link/) <https://kireeste.com/efilm-workstation-keygen-34-by-ssg-22-hot/> <https://cilre.com/wp-content/uploads/2022/07/glorkeyf-1.pdf> <https://bullygirlmagazine.com/advert/nuovi-elementi-di-matematica-pdf-work/> [http://ballyhouracampervanpark.ie/wp](http://ballyhouracampervanpark.ie/wp-content/uploads/2022/07/Download_Voxengo_Elephant_Full_INSTALL_Crack.pdf)[content/uploads/2022/07/Download\\_Voxengo\\_Elephant\\_Full\\_INSTALL\\_Crack.pdf](http://ballyhouracampervanpark.ie/wp-content/uploads/2022/07/Download_Voxengo_Elephant_Full_INSTALL_Crack.pdf) <https://bonnethotelsurabaya.com/wp-content/uploads/hargwarf.pdf> <https://viajacomolocal.com/wp-content/uploads/2022/07/rhysha.pdf> <http://xn----dtbhabafp9bcmochgq.xn--p1ai/wp-content/uploads/2022/07/oldital.pdf> <https://kramart.com/mario-biondi-handful-of-soul-download-torrent-updated/> [https://eshopper.info/plus-2d-nesting-software-70-cracked-\\_verified\\_/](https://eshopper.info/plus-2d-nesting-software-70-cracked-_verified_/)

<https://kitchenwaresreview.com/wp-content/uploads/2022/07/caryden.pdf> <http://periodistasagroalimentarios.org/advert/celine-dion-falling-into-you-full-album-zip-verified/> <https://womss.com/advanced-mouse-auto-clicker-4-1-7-keygen-utorrent-top/> [https://positiverne.dk/wp-content/uploads/Password\\_De\\_Fight\\_Night\\_Round\\_4\\_Skidrow.pdf](https://positiverne.dk/wp-content/uploads/Password_De_Fight_Night_Round_4_Skidrow.pdf) <https://www.yapidurealestate.com/download-ebook-farmakologi-dan-terapi-edisi-5-6-best/> <http://cpstest.xyz/wp-content/uploads/2022/07/yajalaul.pdf> [https://in-loving-memory.online/freastern-sage-and-sarah-together-sage-set-45-and-2-bonus-s](https://in-loving-memory.online/freastern-sage-and-sarah-together-sage-set-45-and-2-bonus-s-top/)[top/](https://in-loving-memory.online/freastern-sage-and-sarah-together-sage-set-45-and-2-bonus-s-top/) [https://datingmarriagehub.com/wp-](https://datingmarriagehub.com/wp-content/uploads/2022/07/Autodesk_AutoCAD_2017_x32_x64_BRSHARESiso_free_download.pdf)

[content/uploads/2022/07/Autodesk\\_AutoCAD\\_2017\\_x32\\_x64\\_BRSHARESiso\\_free\\_download.pdf](https://datingmarriagehub.com/wp-content/uploads/2022/07/Autodesk_AutoCAD_2017_x32_x64_BRSHARESiso_free_download.pdf) [https://betrayalstories.com/wp-](https://betrayalstories.com/wp-content/uploads/2022/07/VSO_ConvertXtoDVD_50075_Final_64_Bit.pdf)

[content/uploads/2022/07/VSO\\_ConvertXtoDVD\\_50075\\_Final\\_64\\_Bit.pdf](https://betrayalstories.com/wp-content/uploads/2022/07/VSO_ConvertXtoDVD_50075_Final_64_Bit.pdf)

Nope, I didn't mean to get rid of the driver. When I try to add a new onde file from the menu 'Add Hardware' driver I can't see a folder with that name in the "Device Drivers" category. What a dumb screen I am. Most of the files I try to open in explorer simply bring up UAC prompt asking if I want to open in anyway. A: "can not be reached" means that the device driver for this hardware is not present on the current computer. But still you have no way to fix the problem yourself, so I have to give you suggestions: Your easiest way to fix this problem yourself is to download the latest driver from the manufacturer's website. The instructions on the manufacturer's website should allow you to bypass the UAC prompt. If for some reason the instructions don't work, you can probably try to use the Windows Device Manager (in the Start menu, search for device manager, right-click on device manager and click show all devices) and see if there are any drivers listed for that hardware. Good luck! Q: Why do I get error when referencing multiple CSV files as SQLite Database? For an assignment I have to use SQLite Database and I'm having trouble in referencing multiple CSV files as my table. Basically I have 4 SQLite databases. One for user database (with primary key as username), one for the profile, one for the job, and one for the resume. Each of these are separate files. Whenever I use "SELECT \* FROM user" to retrieve data from the user database, I get the user's ID as the primary key. The problem I have is whenever I insert data into the profile, job, and resume tables, they all insert the same data into the user database. I have no idea how this could happen. Any help is appreciated, thank you. Here's the part of the code that I'm having trouble with (the user, profile, resume, and job tables are included in this snippet). I have to use a single query to insert/update data from any table to the database. with open("/home/rannaug/Desktop/resume") as csvfile: if csvfile.closed: print("Failed to open the CSV file") sys